# ESTADÍSTICA DISTRIBUCIÓN DE FRECUENCIAS Y REPRESENTACIÓN GRÁFICA.

# PRIMERA PARTE

**AUTOR: PABLO VARGAS PEREIRA FEBRERO: 2021**

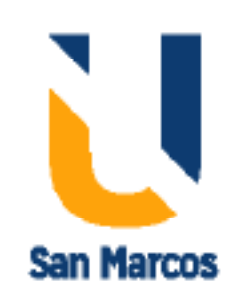

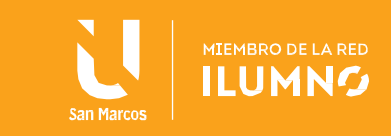

# **Contenido**

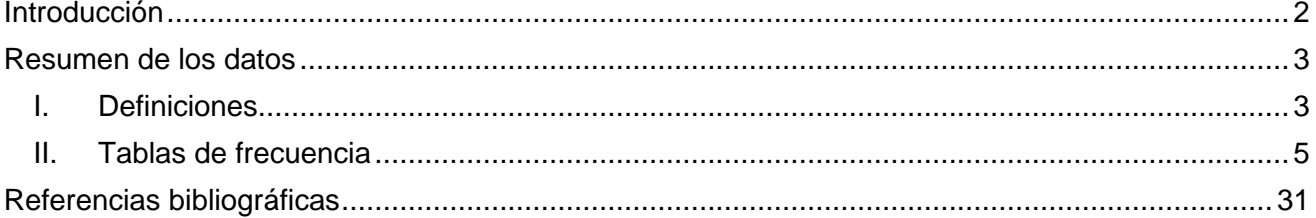

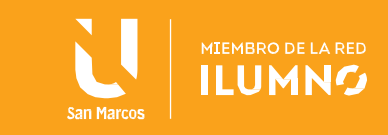

# <span id="page-2-0"></span>**Introducción**

Las tablas de frecuencia corresponden a una ventaja estadística, ya que en análisis de datos beneficia la agrupación de estos en categorías, facilitando el número de observaciones de cada apartado.

Asimismo, se trabajará la interpretación de los datos con frecuencias absolutas, relativas, acumuladas y porcentuales. Como punto importante, se tiene la utilización de datos discretos y continuos, con el fin de amplificar el estudio estadístico de los valores.

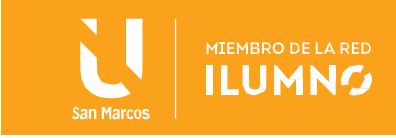

# <span id="page-3-0"></span>**Resumen de los datos**

Cuando se realiza la definición de las muestras en una investigación, esta puede ser aún muy grande y aplicar una encuestra puede determinar gran cantidad de datos, que deben ser organizados para luego ser analizados.

Al respecto Triola (2013), menciona que "con frecuencia organizamos y resumimos los datos de forma numérica en tablas o de forma visual en gráficas." (p. 46) Por esta razón resulta importante resumir de forma conveniente y significativa los datos con lo que se va a trabajar.

Es importante tomar en consideración que, su construcción depende de variables discretas o continuas, ya que el procedimiento varía de una a otra. Adicionalmente, se requiere tomar las consideraciones necesarias para categorizar los datos y así, de esta forma se contabilicen los datos que correspondan a cada una de las categorías.

#### <span id="page-3-1"></span>**I. Definiciones**

#### **1. Distribución de frecuencia**

También es conocido como tablas de frecuencia y de acuerdo con Triola (2013) "Indica cómo un conjunto de datos se divide en varias categorías (o clases) al alistar todas las categorías junto con el número de calores de los datos que hay en cada una." (p. 47)

#### **Ejemplo 1: Pulsaciones de hombres y mujeres**<sup>1</sup>

Los médicos utilizan el pulso cardiaco para evaluar la salud de los pacientes. Cuando el pulso tiene una frecuencia demasiado baja o demasiado elevada, esto podría indicar que existe algún problema médico, ya sea Infección o desidratación.

Se realiza un estudio, con una muestra a conveniencia, con 40 hombres y 40 mujeres, de manera que se tomen el pulso en un minuto y se recolectaron los siguientes datos.

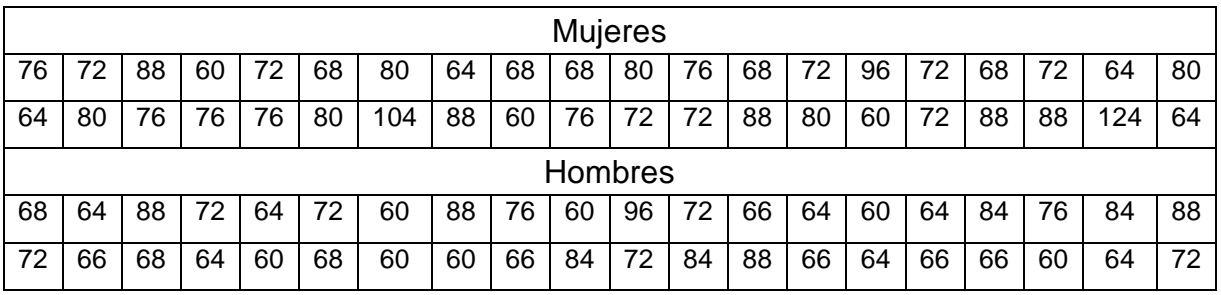

Con base en la tabla anterior se puede observar que los datos se encuentran en una tabla, tal y como fueron recolectados, sin embargo, se puede realizar una tabla de frecuencias, que permita resumir la información. Para ello se define **frecuencia** como

 $1<sup>1</sup>$  Tomado de: Triola, M. (2013). Estadística.

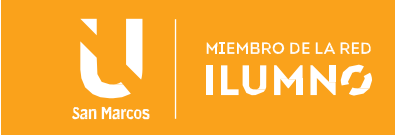

el número de elementos que cumplen la condición de la categoría que se propone.

Se presenta una tabla de frecuencia como ejemplo de esta.

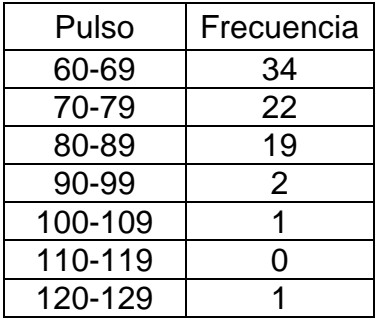

En la tabla se puede notar que las categorías serían las que se encuentran en la columna de la izquierda (pulso). Y los datos que se encuentran en la columna de la derecha corresponde a la cantidad de datos, en la tabla original, que cumplen la condición de la categoría.

#### **2. Clases**

Una clase o intervalo es un rango en el cual se distribuyen los datos que te tienen características en común.

Para el ejemplo anterior, las clases serían: 60-69, 70-79, …, 120-129. Una vez definidas los siguientes puntos se evidenciará el procedimiento para calcularlas.

#### **3. Límite inferior de la clase**

De acuerdo con Triola (2013) "son las cifras más pequeñas que pueden pertenecer a las diferentes clases." (p. 47)

Por ejemplo, en la tabla de frecuencias anterior los límites inferiores serían: 60, 70, 80, 90, 100, 110, 120.

#### **4. Límite superior de la clase**

"Son las cifras más grandes que pueden pertencer a las diferentes clases." (Triola, 2013, p.47)

Por ejemplo, en la tabla de frecuencias anterior los límites superiores serían: 69, 79, 89,99, 109, 119, 129.

#### **5. Fronteras de la clase**

Son los números que se encuentran fuera de los límites de las clases. Este depende de si la variable es discreta o continua. Por ejemplo, en la tabla de frecuencias anterior se tienen datos discretos, pues no se contabilizan 69,5 pulsaciones. Por lo que, en las clases 60-69 y 70-79, entre los números 69 y 70 no se encontrará un dato de los

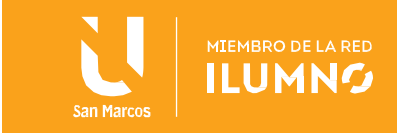

del estudio, por lo que estas serían las fronteras de la clase.

Sin embargo, si la variable fuera continua se sabe que entre 69 y 70 hay infinita cantidad de números, por lo que se recomienda utilizar la notación de intervalo, de la

siguiente forma: [60, 70[ y [70,80[, de esta forma se contemplan los números sin excluir a alguno de los datos. En este caso, 70 es la frontera de la clase.

#### **6. Marca de clase**

"Son los puntos medios de las clases." (Triola, 2013, p. 47) Se calcula realizando la suma entre el límite superior y el límite inferior, para luego dividirla entre dos.

**Intervalos:** En los números reales, los intervalos se representan por corchetes. Los corchetes cerrados significan que se incluyen los extremos y los abiertos significan que se excluyen los extremos.

$$
M_c = \frac{\limsup + \liminf}{2}
$$

Para la tabla de frecuencias anterior, el cálculo de la primer marca de clase estaría dada por:  $\frac{69+60}{2}$  = 64.5, las siguientes serían: 74.5, 84.5, 94.5, 104.5, 114.5, 124.5.

#### **7. Anchura de clase**

Corresponde a la resta entre el límite superior y el límite inferior. Se recomienda que todos los anchos de clase sean iguales para que exista una homogeneidad.

Para el ejemplo anterior se denota claramente que la anchura es:  $69 - 60 = 9$  y se le suma el 69 que también cuenta dentro de la clase, por lo que el ancho es de 10.

#### <span id="page-5-0"></span>**II. Tablas de frecuencia**

5

Según Triola (2013), se realizan las tablas de frecuencia por las siguientes razones:

- a. Es posible resumir un conjunto de grandes datos. Resultando muy útil, puesto que, si son estudios de grandes magnitudes, resulta un procedimiento muy extenuante para el análisis posterior.
- b. Se logra cierta comprensión sobre la naturaleza de los datos, es decir, al realizar la tabla se logra comprender el comportamiento de los datos para poder categorizarlos.
- c. Se tiene una base para construir gráficas. Ya que a partir de esto se pueden realizar gráficos de barras, de pasteles, histogramas, entre otros, que facilitan el análisis. Cabe resaltar que los software estadísticos que realizan gráficas con base en las tablas de frecuencias.

#### **1. Procedimiento para la construcción de una tabla de frecuencia**

Triola (2013) enumera 5 pasos para realizar la construcción de una tabla de

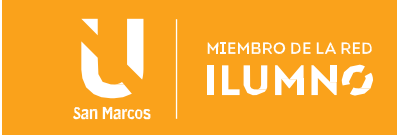

frecuencias, la cual se detallan en los puntos siguientes.

- i) Determine el número de clases que desea, el cual se recomienda que se encuentre entre 5 y 20. Debe tomar en consideración que el número que se elija afectará si se trabaja con cifras enteras.
- ii) Calcular la anchura de la clase. Esto se realiza con base en la siguiente fórmula:

$$
A_c = \frac{valor \; \text{m\'aximo} - valor \; \text{m\'ninimo}}{\text{n\'umero de classes}}
$$

El resultado puede ser redondeado, normalmente hacia arriba, sin embargo, puede modificar el número de clases, elegido en el paso (i) para obtener números más convenientes.

- iii) Escoger un número que corresponda al límite inferior de la clase. Este número puede ser menor o igual al dato mínimo.
- iv) Utilizando el límite inferior y el ancho de la clase realice cada una de las clases, sumando al límite inferior de cada una de las clases, el ancho calculado.
- v) Anote las clases en una tabla para iniciar el conteo.

#### Ejemplo

6

Con respecto al ejemplo de las pulsaciones entre hombres y mujeres se realizará el cálculo de las clases.

- i) Se escoge, por conveniencia 7 clases para trabajar.
- ii) Se realiza el cálculo del ancho de la clase, por medio de la fórmula. Esta necesita visualizar cual es valor más alto de las pulsaciones: 124 y el valor más bajo de las pulsaciones: 60

$$
A_c = \frac{124 - 60}{7} = 9{,}1428 \approx 10
$$

- iii) Como el valor mínimo es 60 se dará comienzo con las clases con 60 como límite inferior.
- iv) Al límite inferior se le suma el ancho de la clase. 60+10=70, por lo que la siguiente clase Iniciará en 70 y así sucesivamente. (80, 90, 100, 110, 120). Tome en consideración que el dato máximo corresponde a 124, por esta razón no se continua con las clases.

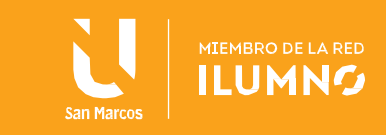

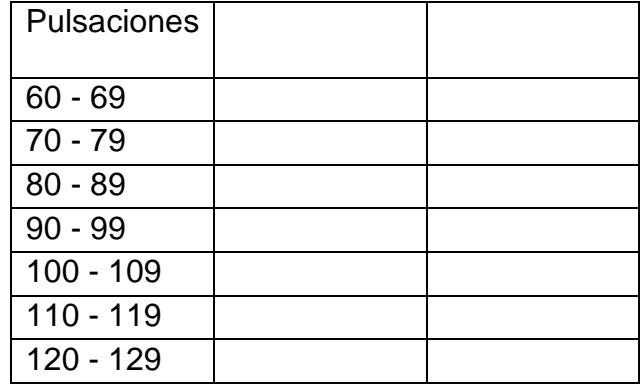

v) Se realiza la tabla con las clases ya realizadas.

#### **2. Frecuencias Absolutas**

La frecuencia absoluta corresponde a la cantidad de datos que cumplen con la característica de la clase. Es decir, que se encuentran dentro del intervalo de la clase o que son parte de la categioría.

**Frecuencia Absoluta:** la suma de todas las casillas en la columna de frecuencia absoluta debe ser igual al total de personas en el estudio.

El principio básico de la frecuencia absoluta corresponde a un simple conteo, por lo que requiere de un análisis minusioso para no cometer errores. Se continuará con el ejemplo anterior, esta vez para completar la segunda columna de la tabla de frecuencias, llamada frecuencia absoluta.

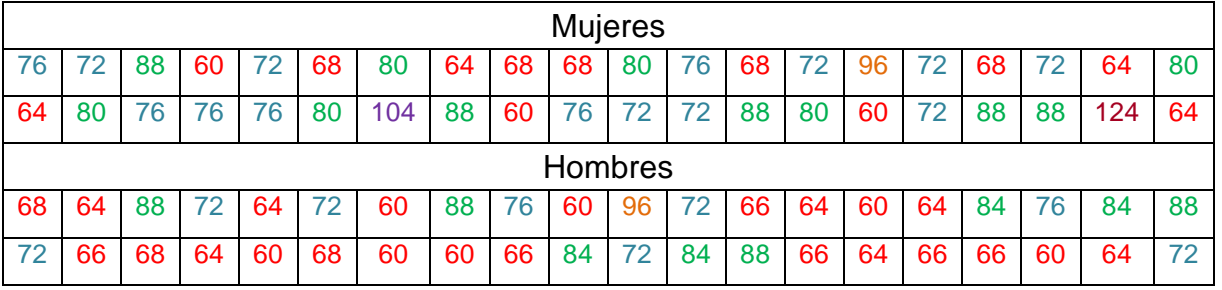

De 60 a 69 hay 35 datos De 70 a 79 hay 22 datos De 80 a 89 hay 19 datos De 90 a 99 hay 2 datos

7

De 100 a 109 hay 1 dato De 110 a 119 hay 0 datos De 120 a 129 hay 1 dato

De esta forma se tiene que la tabla de frecuencias se completa de la siguiente manera:

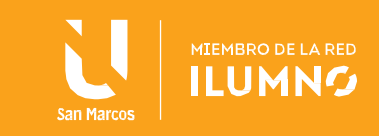

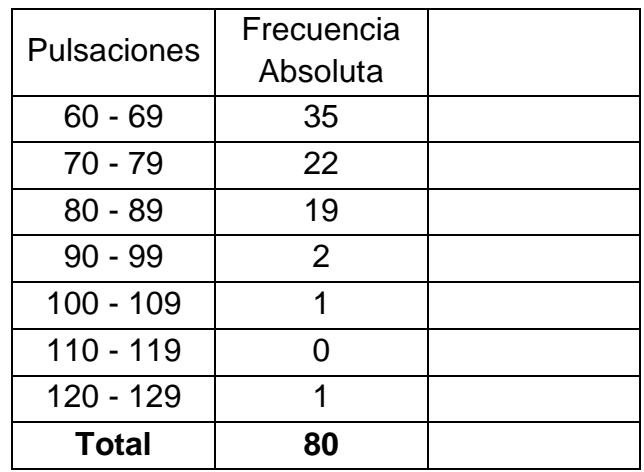

#### **3. Frecuencias Relativas**

8

Una frecuencia relativa es una proporción o un porcentaje que representa que tan representativa es la frecuencia absoluta con respecto al total de encuestados.

El principio básico de una frecuencia relativa corresponde al cálculo de la proporción o razón entre la frecuencia absoluta y el total, tal y como se expresa en la siguiente fórmula:

$$
F_R = \frac{free\ absolute}{total}
$$

Ya si se desea calcular en porcentaje se realiza:

$$
F_R = \frac{free\ absolute}{total} \cdot 100\%
$$

**Frecuencia relativa:** la suma de todas las frecuencias relativas debe ser 1, más por errores de redondeo puede ser ligeramente menor. Si se tiene en porcentaje la suma debe ser 100%, con la misma consideración.

Cabe resaltar que no hace falta colocar ambos cálculos en una sola tabla, por lo que depende del investigador cual utilizar.

De esta forma se completa una nueva columna en la tabla de frecuencias:

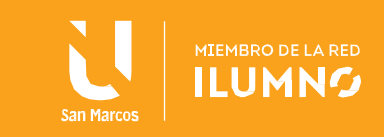

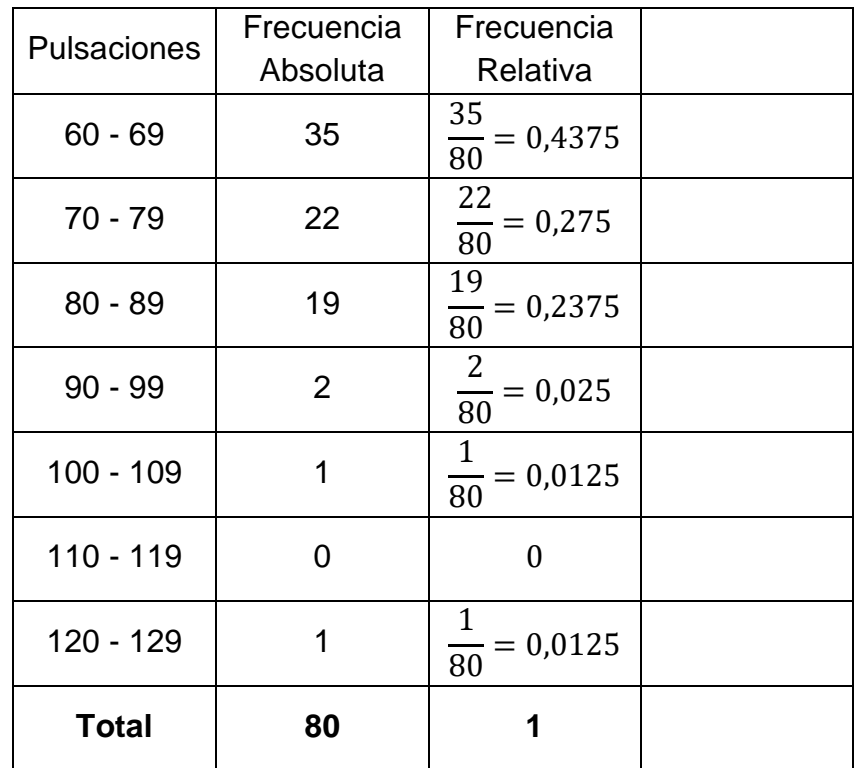

#### **4. Frecuencias acumuladas**

9

"La frecuencia acumulada de una clase es la suma de las frecuencias absolutas para esa clase y todas las clases anteriores." (Triola, 2013, p. 49)

Su mayor utilidad es verificar que todos los datos se encuentran contemplados dentro de la tabla, tal y como se observa en el ejemplo

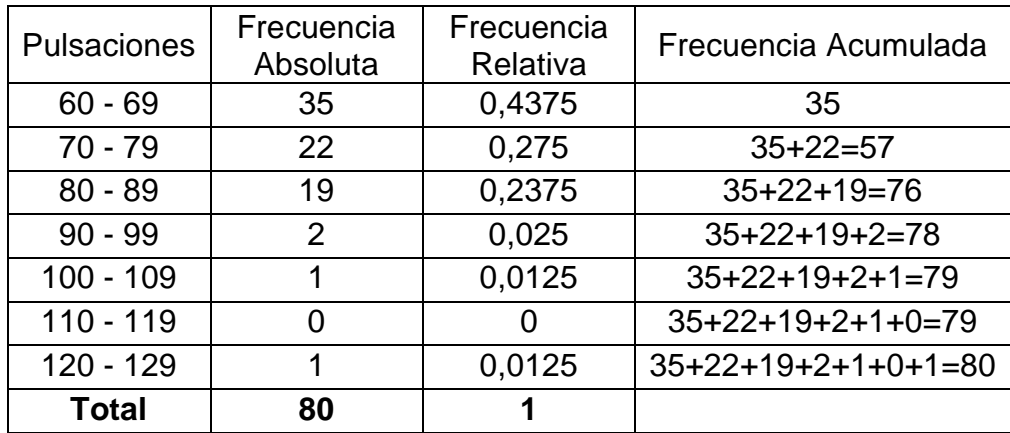

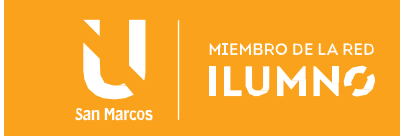

Se presentan 2 ejemplos, uno con variable discreta y otro con variable continua.

#### **Ejemplo 2: cantidad de hijos por familia**<sup>2</sup>

A un grupo de 21 familias se les preguntó la cantidad de hijos que tenían. Los resultados se presentan en la tabla.

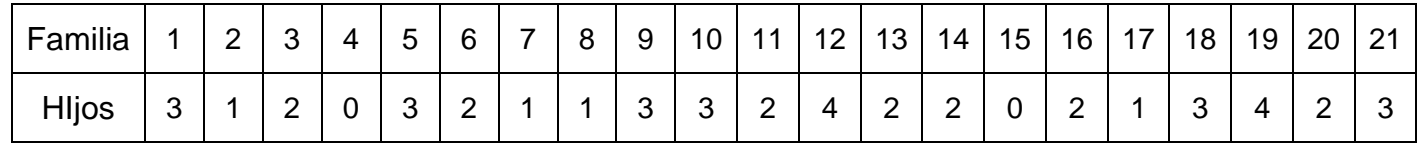

Realizar una tabla de frecuencias con los datos proporcionados.

#### **Solución**

Claramente se puede notar que la variable hijos es discreta, por lo que las categorías de clasificación sería justamente el número de hijos.

Por lo que se cuenta la cantidad de familias que poseen 0 hijos, 1 hijo, 2 hijos, 3 hijos o 4 hijos, siendo esas cuentas el equivalente a la frecuencia absoluta.

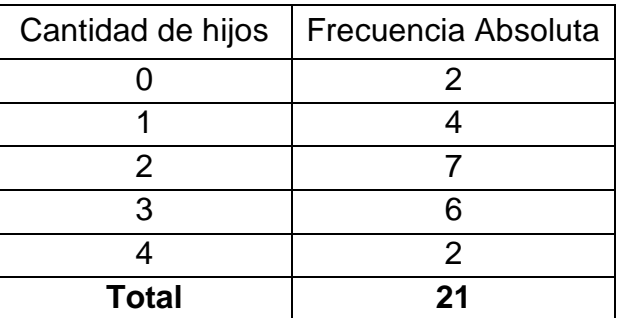

Recuerde que el total, corresponde a la suma de todas las frecuencias absolutas, de manera que equivale al total de personas en el estudio.

Ahora se procede con el cálculo de la frecuencia relativa, esta se obtiene dividiendo cada una de las frecuencias absolutas entre el total.

$$
\frac{2}{21} = 0,0953
$$
  
\n
$$
\frac{4}{21} = 0,1904
$$
  
\n
$$
\frac{7}{21} = 0,3333
$$
  
\n
$$
\frac{7}{21} = 0,3333
$$
  
\n
$$
\frac{7}{21} = 0,3333
$$

<sup>2</sup> Tomado de: UNAM. (sf)

10

http://www.paginaspersonales.unam.mx/app/webroot/files/977/Conceptos\_basicos\_de\_estadistica.pdf

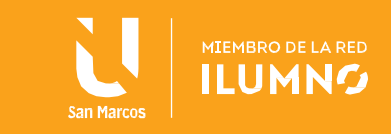

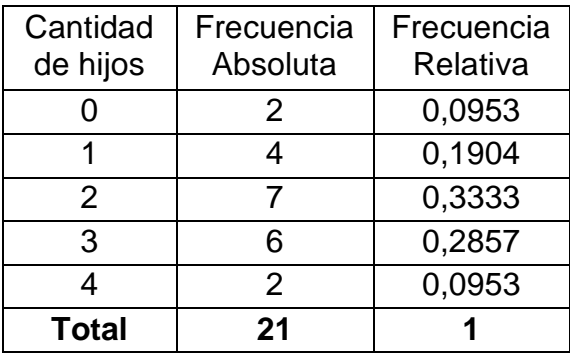

De esta forma se puede calcular la siguiente columna de la tabla de frecuencias.

Recuerde que la suma de todos los valores de la columna de la frecuencia relativa debe dar 1 o cercano a este, por cuestiones de redondeo. Además, recuerde que si multiplica por 100 se tiene la frecuencia porcentual. No se acostumbra colocar ambas en la misma tabla, por lo que depende del investigador, como desea colocarlo.

Para ejemplificar se coloca la tabla con la frecuencia porcentual.

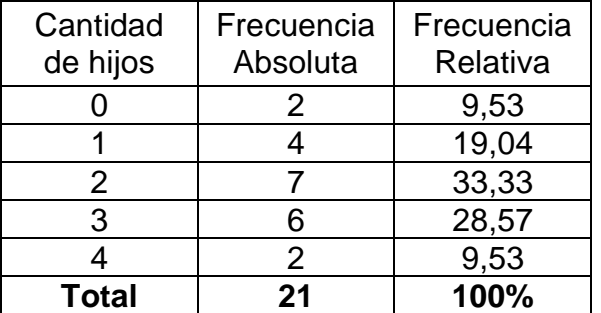

Continuado, se procede a realizar el cálculo de la frecuencia acumulada, que corresponde a la suma de la frecuencia absoluta de cada categoría y las anteriores.

2  
\n
$$
4+2=6
$$
  
\n $2+4+7=13$   
\n $1+4+7+6=19$   
\n $1+4+7+6+2=21$ 

Se debe recordar que la frecuencia acumulada debe dar por resultado final, la cantidad total de personas en el estudio.

Se presenta la tabla final y corresponde a la solución final del ejemplo.

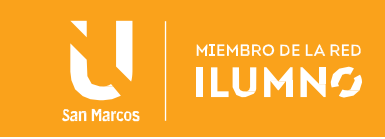

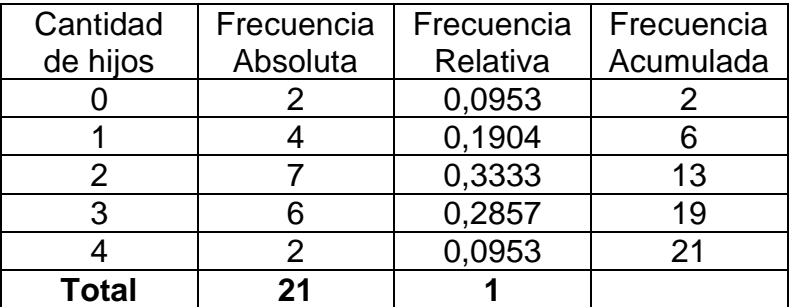

#### **Ejemplo 3: Salario de trabajadores**<sup>3</sup>

Se realiza un estudio con 40 trabajadores de una empresa, con respecto al salario recibido por semana. Los datos se presentan en la siguiente tabla. (Los datos están en miles de colones.)

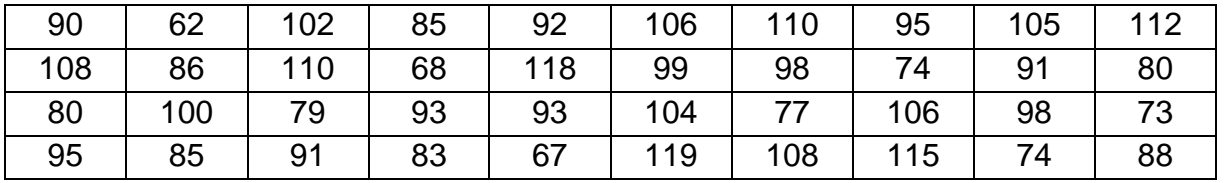

Realizar un tabla de frecuencias con los datos del estudio.

#### Solución

Claramente el estudio trabaja con variable continua, por lo que se iniciará con la construcción de las clases, por medio de los pasos detallados.

- i) Se decide trabajar con 6 clases.
- ii) Se realiza el cálculo del ancho de la clase, para ello se Identifica el dato mínimo y el dato máximo.

$$
min = 62 \text{ y } max = 119
$$

<sup>3</sup> Tomado de: UNAM. (sf)

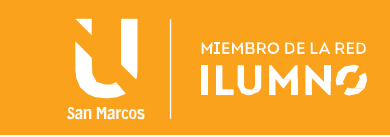

Ahora se aplica la fórmula.

13

$$
A_c = \frac{119 - 62}{6} = 9.5 \approx 10
$$

Por lo que el ancho de clase será de 10.

- iii) Ahora se realiza la escogencia del límite inferior de la clase, para ello tomamos en consideración al  $min = 62$ , por lo que se elige como límite inferior al 60.
- iv) Al límite Inferior se le aplica el ancho de clase para ver los demás límites en las otras clases.

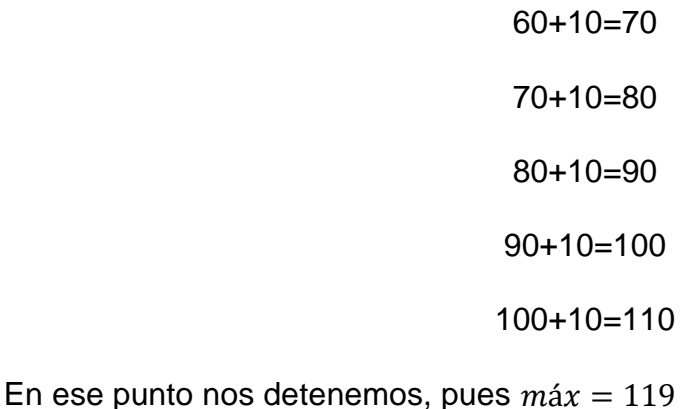

v) Realizamos la construcción de las clases, para este caso se utilizarán intervalos.

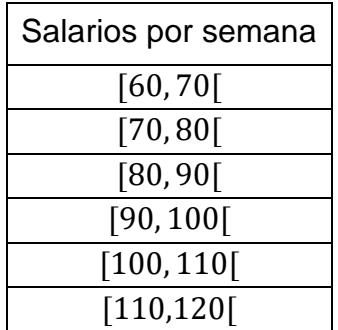

Ahora se procede con el conteo de elementos por cada una de las clases, es decir, la frecuencia absoluta.

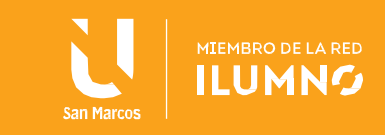

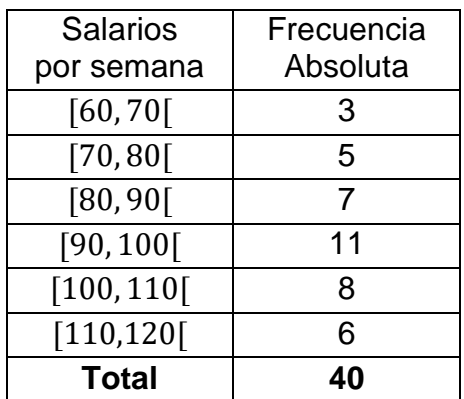

Después de realizado el conteo de la frecuencia absoluta, se realiza el cálculo de la frecuencia relativa, siendo esta la división entre la frecuencia absoluta y el total de individuos estudiados.

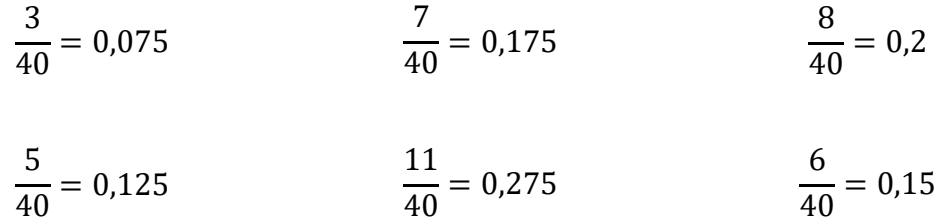

Así, completando la tabla de frecuencias se tiene lo siguiente:

14

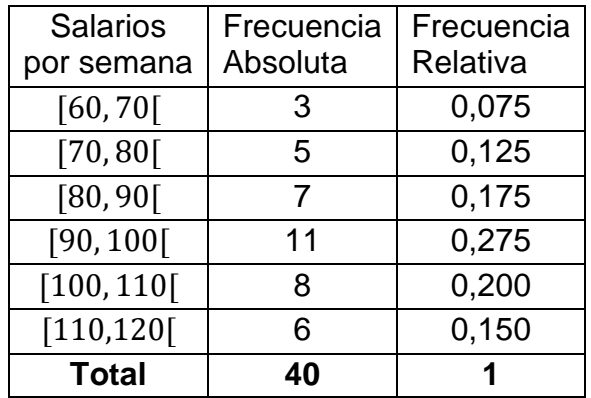

Recuerde que, si necesita presentar los datos en porcentaje, debe multiplicar la frecuencia relativa por 100.

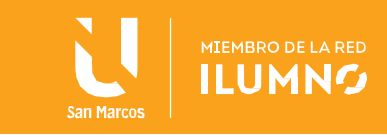

Por último, se realiza el cálculo de la frecuencia acumulada.

3  $3+5=8$  $3+5+7=15$  $3+5+7+11=26$ 3+5+7+11+8=34 3+5+7+11+8+6=40

Se debe recordar que la frecuencia acumulada debe dar por resultado final, la cantidad total de personas en el estudio.

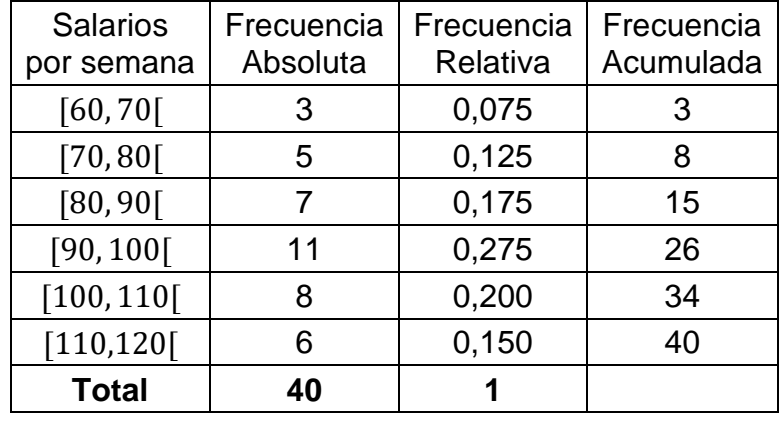

Se presenta la tabla final y corresponde a la solución final del ejemplo.

#### **Lista de ejercicios**

15

A continuación, se le presentan una lista de ejercicios con los que se abordan una serie de conceptos comprendidos en lo que se lleva de la lectura.

Utilice los conocimientos adquiridos, así como los ejemplos dados para resolverlos.

Justo después de la lista de ejercicios, encontrará todas las soluciones de estos, mas, no se recomienda ver la solución hasta que ya sea impresindible.

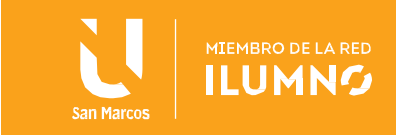

### **Ejercicio 1**

En una cierta ciudad se ha tomado una muestra representativa del total de familias que en ella viven y se ha anotado el número de hijos de cada una. Los valores de esta variable son los siguientes:

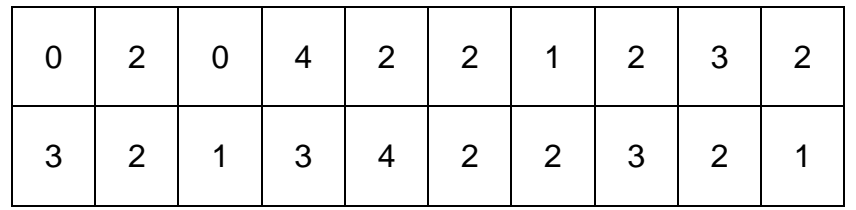

a) ¿Qué tipo de datos son estos?

b) Construya una tabla de frecuencias correspondiente a este ejercicio.

#### **Ejercicio 2**

Se visitaron 25 empresas citrícolas de una cierta zona y en cada una se anotó la cantidad de plantas atacadas por un cierto hongo, de lo cuál resultaron los siguientes datos:

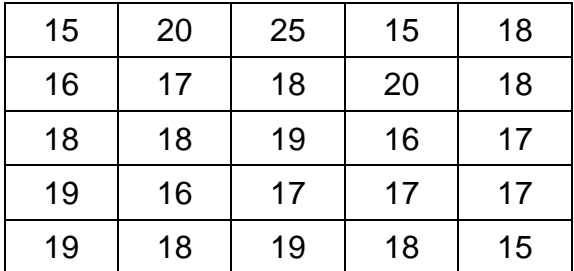

a) ¿Qué tipo de datos son estos?

b) Construya una tabla de frecuencias correspondiente a este ejercicio.

## **Ejercicio 3**

16

Determine para el ejercicio 1 la frecuencia porcentual de familias con 2 hijos o menos y la frecuencia porcentual de familias que tienen más de 2 hijos y no más de 4.

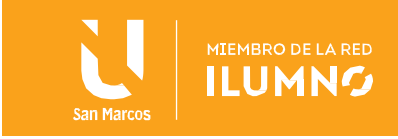

### **Ejercicio 4**

Determine para el ejercicio 2 la frecuencia porcentual de empresas citrícolas que tienen 18 o menos plantas atacadas por el hongo.

Calcule también la frecuencia relativa de empresas citrícolas que tienen no menos de 18 plantas atacadas por el hongo.

## **Ejercicio 5**

El gerente de personal de una compañía registró el número de días que sus 50 empleados habían tomado como licencia por enfermedad.

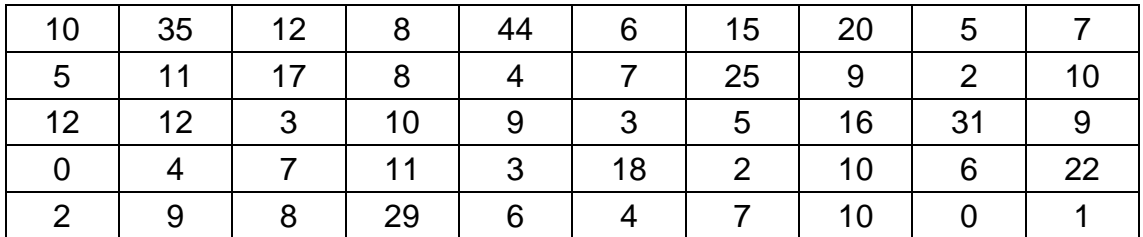

a) Identificar la variable y su clasificación.

b) Construir una tabla de frecuencia apropiada a estos datos.

## **Ejercicio 6**

17

Considere la siguiente tabla de frecuencias

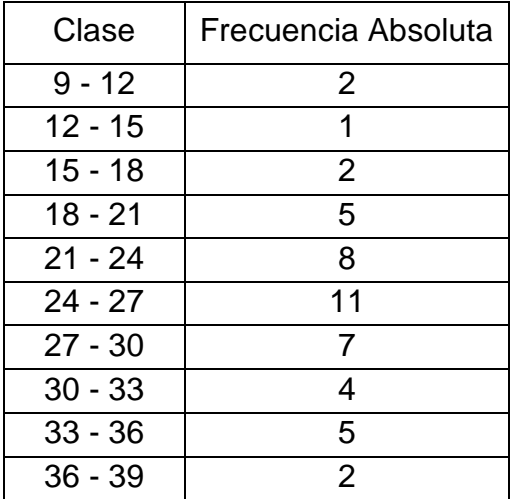

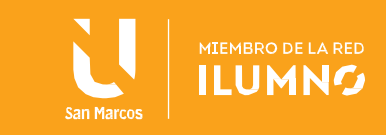

- a) Determine las marcas de clases y la amplitud de las clases.
- b) Determine las frecuencias absolutas acumuladas.
- c) Determine las frecuencias relativas.
- d) Determine las frecuencias porcentuales.

# **Ejercicio 7**

18

Complete la siguiente tabla de frecuencias

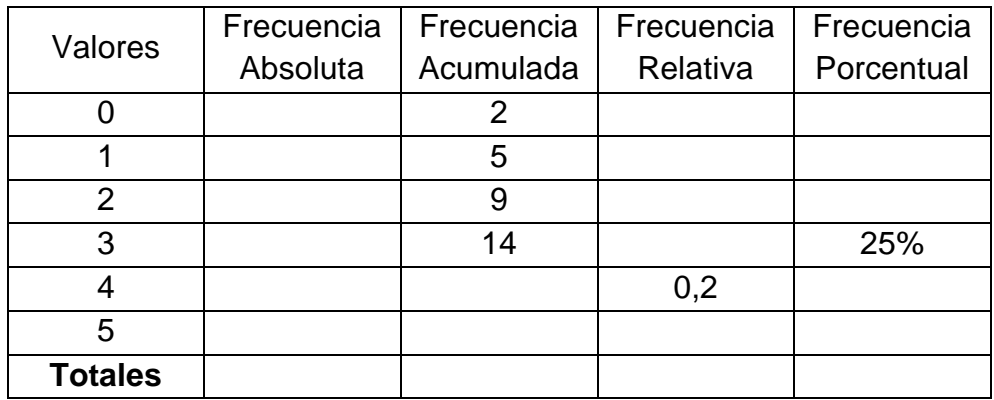

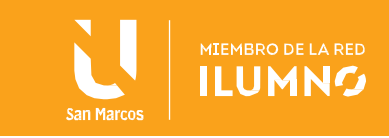

#### Solución 1

19

Los datos que presenta el problema son los siguientes:

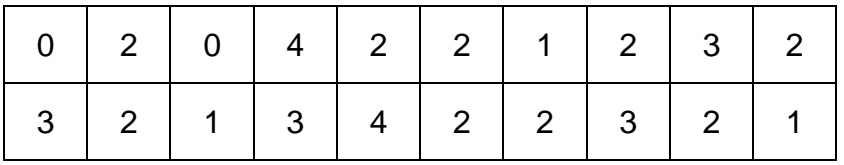

a) ¿Qué tipo de datos son estos?

Claramente los datos son discretos.

b) Construya una tabla de frecuencias correspondiente a este ejercicio.

Lo primero es ver las categorías, las cuales serían 0, 1, 2, 3, 4. Por lo que se construirá

la tabla de frecuencias con las categorías y la frecuencia absoluta.

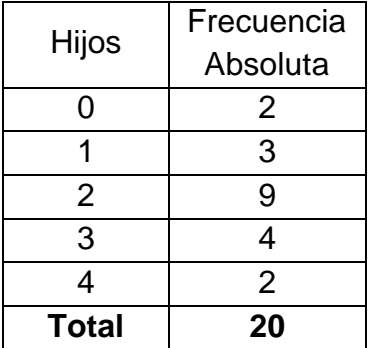

Ahora se procede a hacer el cálculo de la frecuencia relativa en cada uno de los casos:

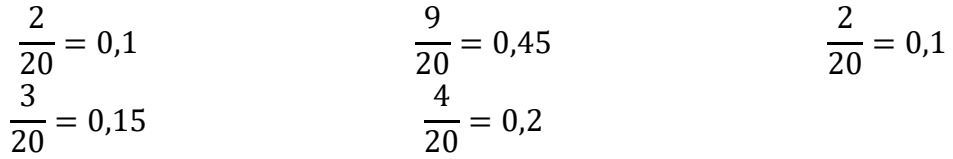

Con esto se completa la columna de la frecuencia relativa.

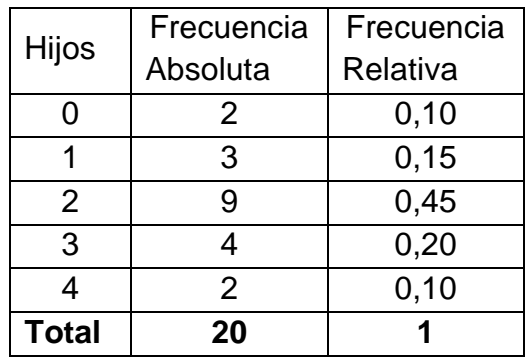

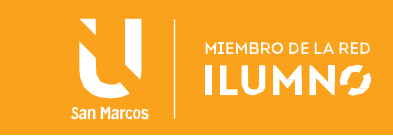

Por último, se calcula la frecuencia acumulada:

$$
2\n2+3=5\n2+3+9=14\n2+3+9+4=18\n2+3+9+4+2=20
$$

De esta forma, la tabla queda de la siguiente manera:

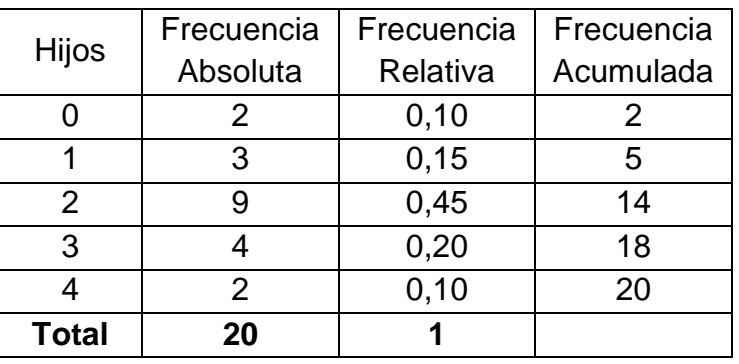

#### Solución 2

Los datos que presenta el problema son los siguientes.

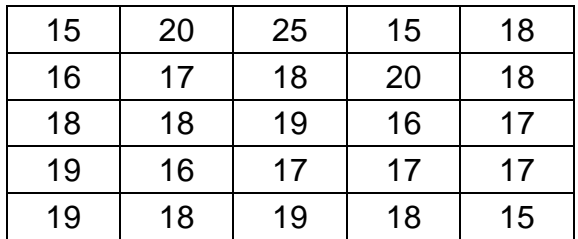

a) ¿Qué tipo de datos son estos?

Como la variable son la cantidad de plantas atacadas por un hongo, se tiene que la variables es de tipo discreta.

b) Construya una tabla de frecuencias correspondiente a este ejercicio.

Se realizan las cateorías, al ser pocos datos, no tiene sentido hacer clases por lo que serán 15, 16, 17, 18, 19, 20 y 25. Se calculará la frecuencia absoluta.

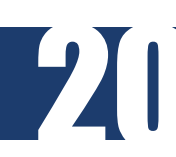

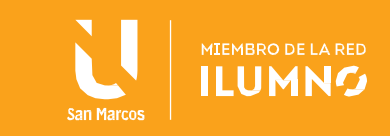

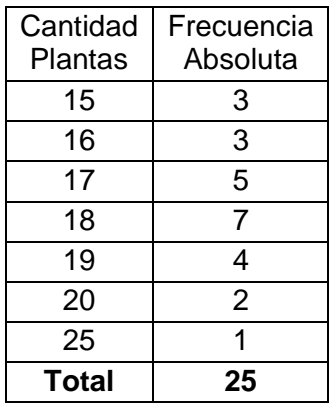

Después se calcula la frecuencia relativa, en cada una.

$$
\frac{3}{25} = 0.12
$$
 
$$
\frac{5}{25} = 0.20
$$
 
$$
\frac{4}{25} = 0.14
$$
 
$$
\frac{1}{25} = 0.04
$$

$$
\frac{3}{25} = 0.12
$$
 
$$
\frac{7}{25} = 0.28
$$
 
$$
\frac{2}{25} = 0.08
$$

De esta forma, la tabla con la frecuencia relativa quedaría de la siguiente forma:

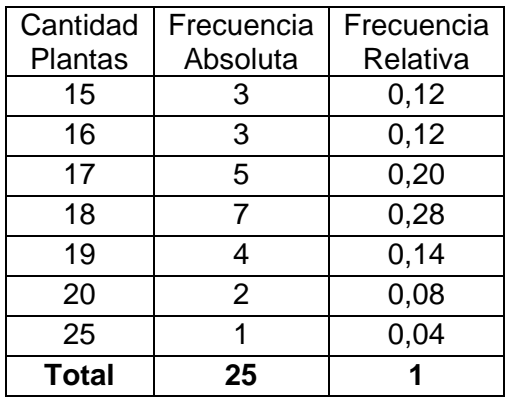

Por último, la frecuencia acumulada:

```
3
     3+3=6
    3+3+5=11
   3+3+5+7=18
  3+3+5+7+4=22
 3+3+5+7+4+2=24
3+3+5+7+4+2+1=25
```
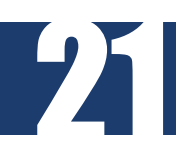

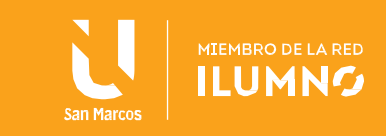

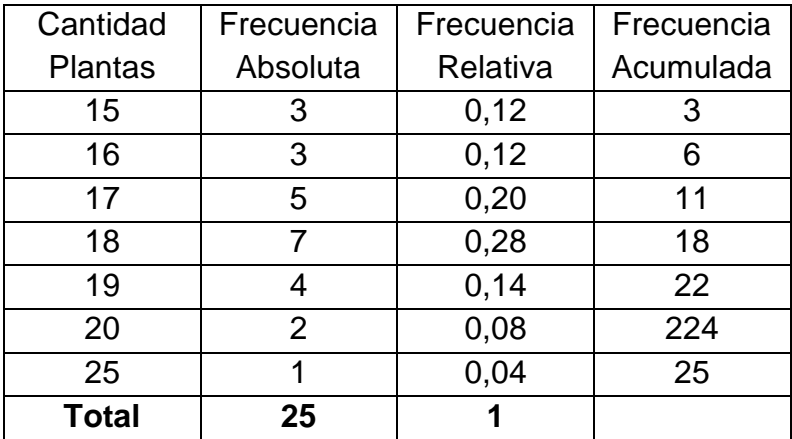

De esta forma quedaría la tabla de frecuencias completa.

#### Solución 3

Determine para el ejercicio 1 la frecuencia porcentual de familias con 2 hijos o menos y la frecuencia porcentual de familias que tienen más de 2 hijos y no más de 4.

Para ello, se utilizará la tabla de frecuencias final del ejercicio 1.

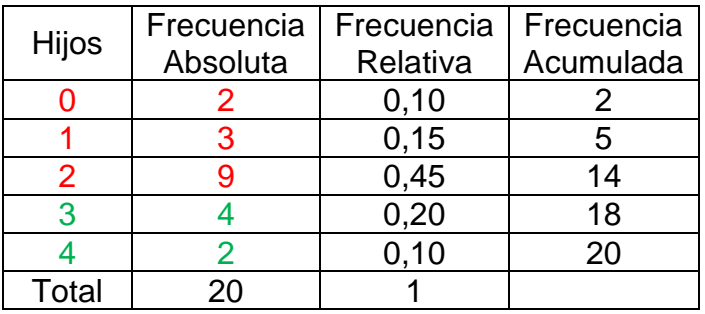

Se colocará en color rojo a las familias que cumplen con la condición de 2 hijos o menos y con color verde a las familias que tienen más de dos hijos pero no más de 4.

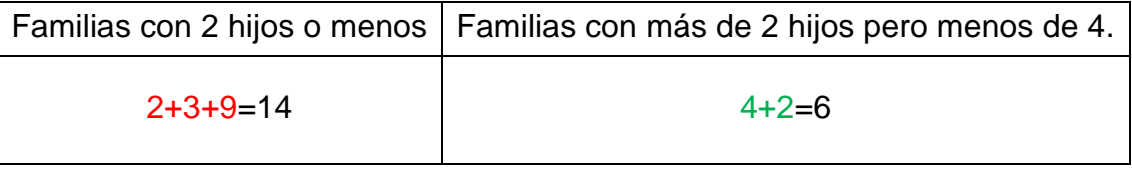

Como piden la frecuencia porcentual en cada uno de los casos, es necesario recordar que la frecuencia porcentual se calcula:

$$
F_P = \frac{F \, absolute}{Total} \cdot 100
$$

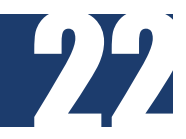

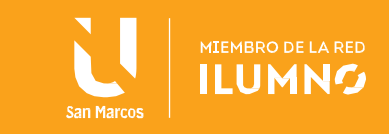

De esta forma se tiene que:

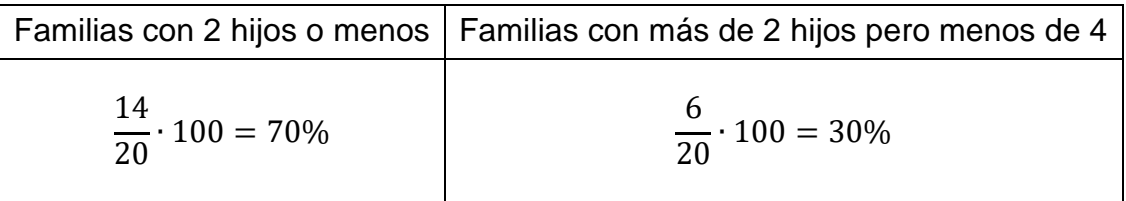

De esta forma las respuestas corresponden a 70% y 30% respectivamente.

#### Solución 4

Determine para el ejercicio 2 la frecuencia porcentual de empresas citrícolas que tienen 18 o menos plantas atacadas por el hongo.

Calcule también la frecuencia relativa de empresas citrícolas que tienen no menos de 18 plantas atacadas por el hongo.

Para ello, se utilizará la tabla de frecuencias final del ejercicio 2.

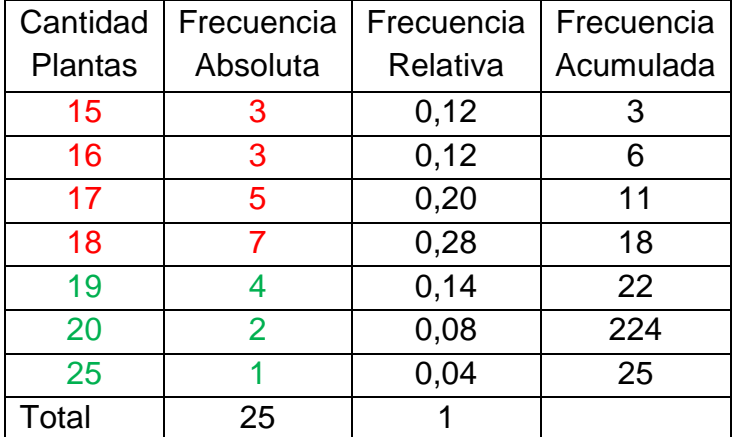

Se colocará en color rojo a la cantidad de plantas que cumplen con la condición de 18 plantas atacadas por el hongo o menos y con color verde a las familias que tienen no menos de 18 plantas atacadas por el hongo.

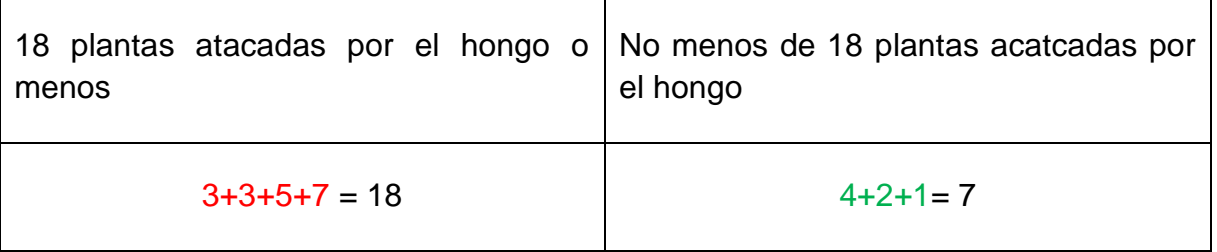

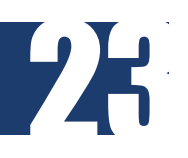

Como se necesita la frecuencia porcentual en cada uno de los casos, es necesario

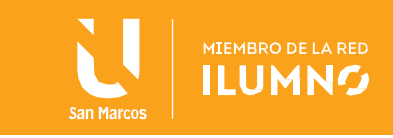

recordar que la frecuencia porcentual se calcula:

$$
F_p = \frac{F \, absolute}{Total} \cdot 100
$$

De esta forma se tiene que:

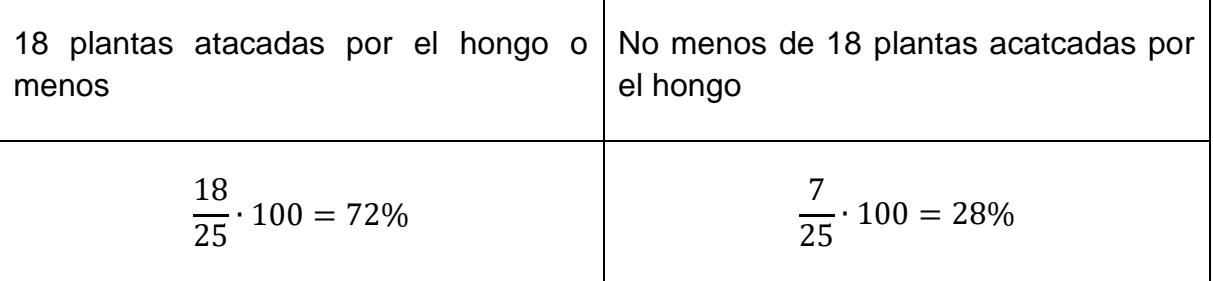

De esta forma las respuestas correspondes a 72% y 28% respectivamente.

### Solución 5

El gerente de personal de una compañía registró el número de días que sus 50 empleados habían tomado como licencia por enfermedad.

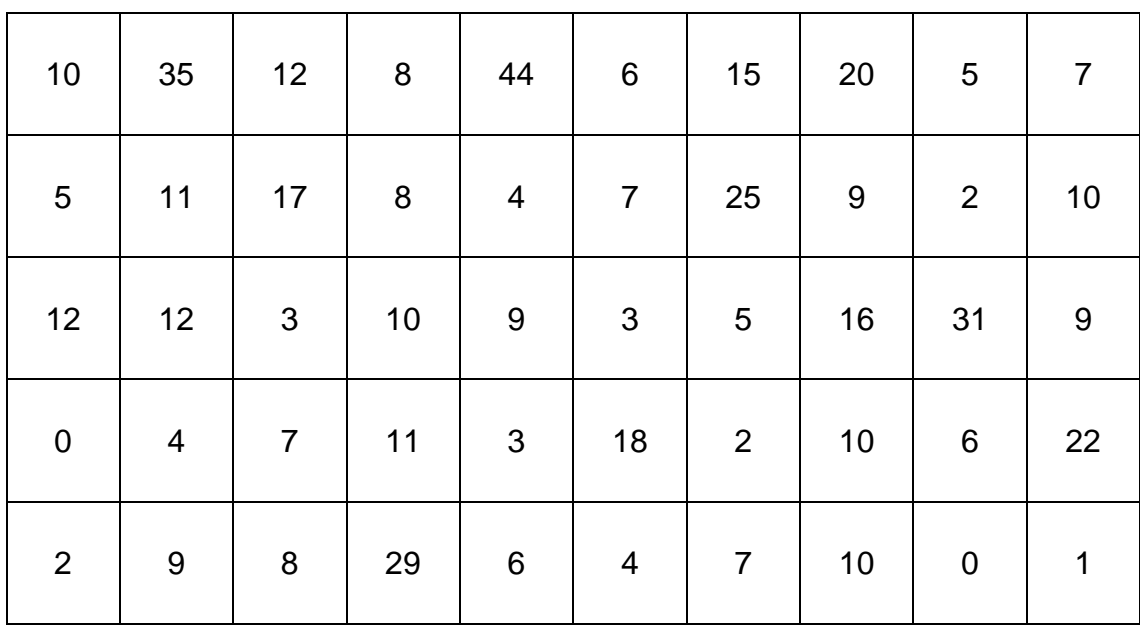

a) Identificar la variable y su clasificación.

La variable es la cantidad de días por licencia de enfermedad y su clasificación es dicreta.

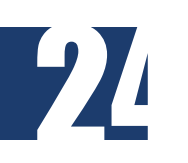

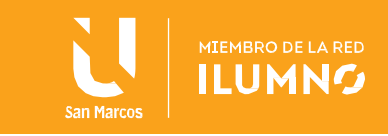

b) Construir una tabla de frecuencia apropiada a estos datos.

Se realizan las categorías, al ser muchos datos, se realizarán intervalos.

Valor mínimo: 0

Valor máximo: 44

Número de clases: 3

Ancho de la clase:  $\frac{m\'aximo-m\'inimo}{n\'umero de classes}=\frac{44-0}{3}$  $\frac{1}{3}$  = 14.66  $\approx$  15

Los intervalos serán:

25

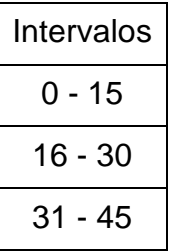

Seguidamente se calculará la frecuencia absoluta.

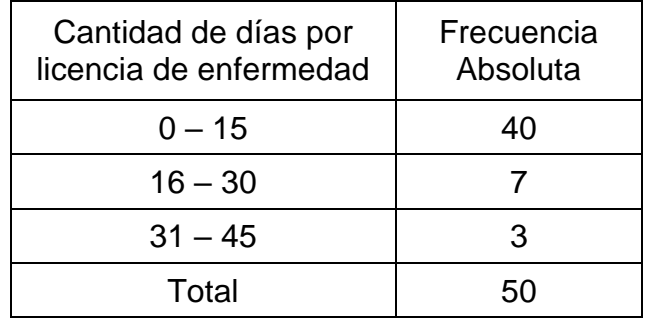

Después se calcula la frecuencia relativa, en cada una.

$$
\frac{40}{50} = 0.80
$$
 
$$
\frac{7}{50} = 0.14
$$
 
$$
\frac{3}{50} = 0.06
$$

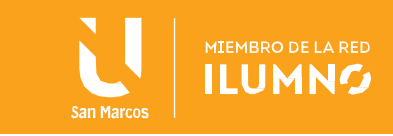

De esta forma, la tabla con la frecuencia relativa quedaría de la siguiente forma:

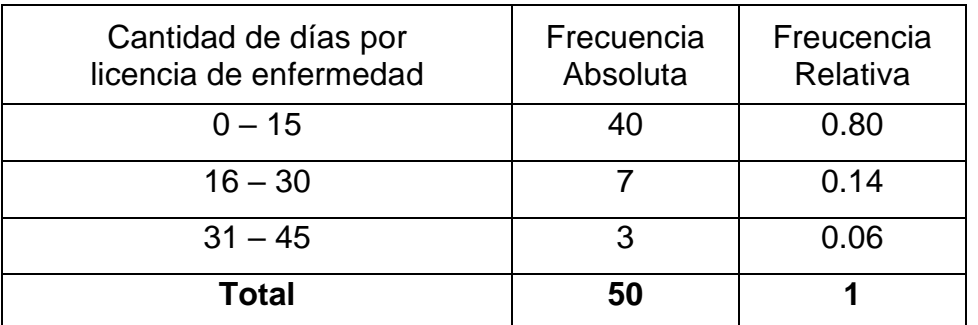

Por último, la frecuencia acumulada:

$$
40
$$
  

$$
40 + 7 = 47
$$
  

$$
40 + 7 + 3 = 50
$$

De esta forma quedaría la tabla de frecuencia completa.

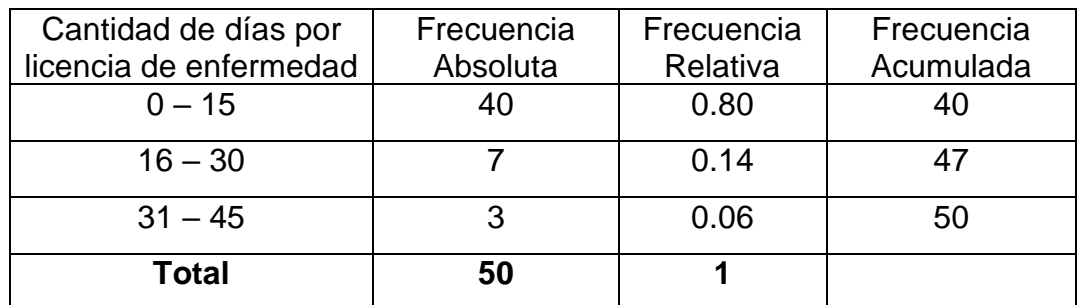

#### Solución 6

Considere la siguiente tabla de frecuencias

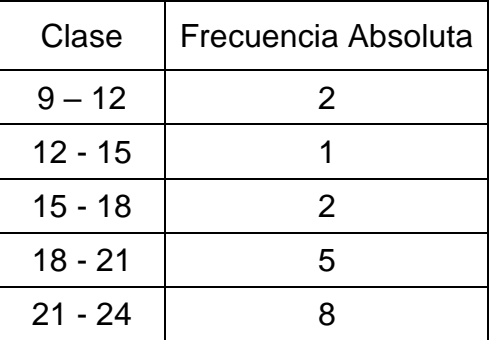

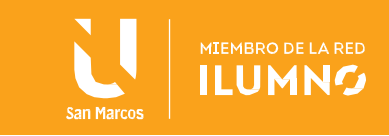

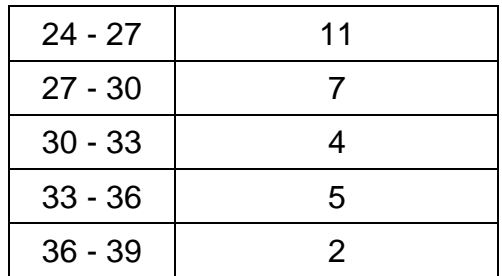

a) Determine las marcas de clases y la amplitud de las clases.

Para el cálculo de la marca de clase, se recuerda la fórmula:

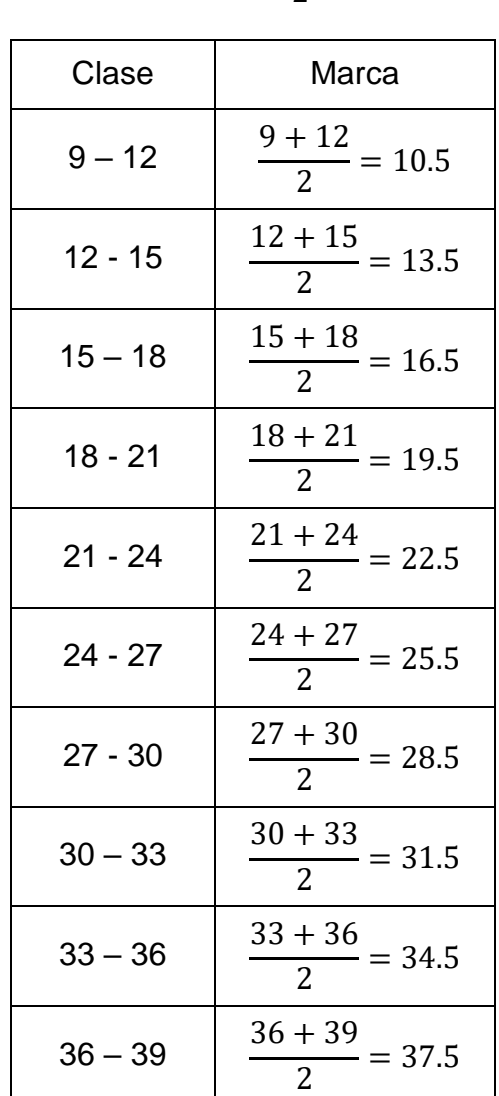

27

límite inferior + límite superior 2

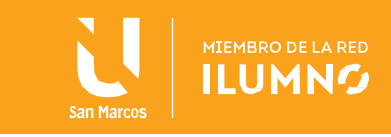

Para determinar la amplitud de las clases, se recuerda la fómula:

$$
l{ (mite superior-l{ (mite inferior}
$$

Como punto importante, se destaca que la amplitud de las clases deben ser iguales. Es por esto que, se calcula sólo una vez.

$$
39 - 36 = 3
$$

b) Determine las frecuencias absolutas acumuladas.

$$
2 + 1 = 3
$$
  
\n
$$
2 + 1 + 2 = 5
$$
  
\n
$$
2 + 1 + 2 + 5 = 10
$$
  
\n
$$
2 + 1 + 2 + 5 + 8 = 18
$$
  
\n
$$
2 + 1 + 2 + 5 + 8 + 11 = 29
$$
  
\n
$$
2 + 1 + 2 + 5 + 8 + 11 + 7 = 36
$$
  
\n
$$
2 + 1 + 2 + 5 + 8 + 11 + 7 + 4 = 40
$$
  
\n
$$
2 + 1 + 2 + 5 + 8 + 11 + 7 + 4 + 5 = 45
$$
  
\n
$$
2 + 1 + 2 + 5 + 8 + 11 + 7 + 4 + 5 = 47
$$

c) Determine las frecuencias relativas.

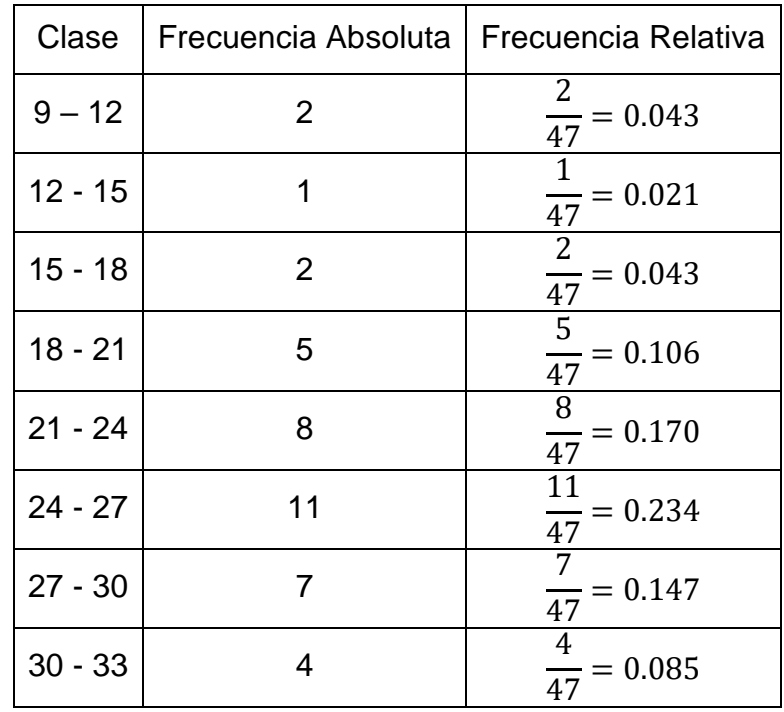

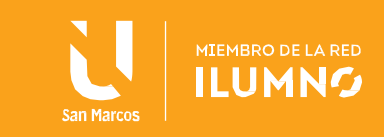

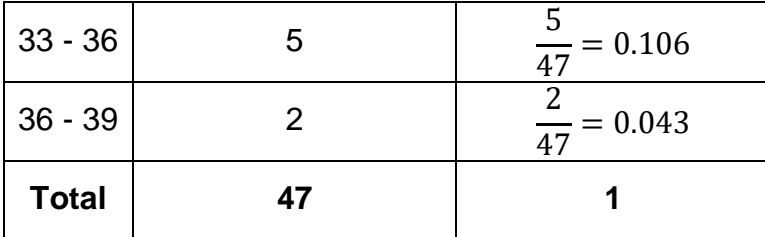

d) Determine las frecuencias porcentuales.

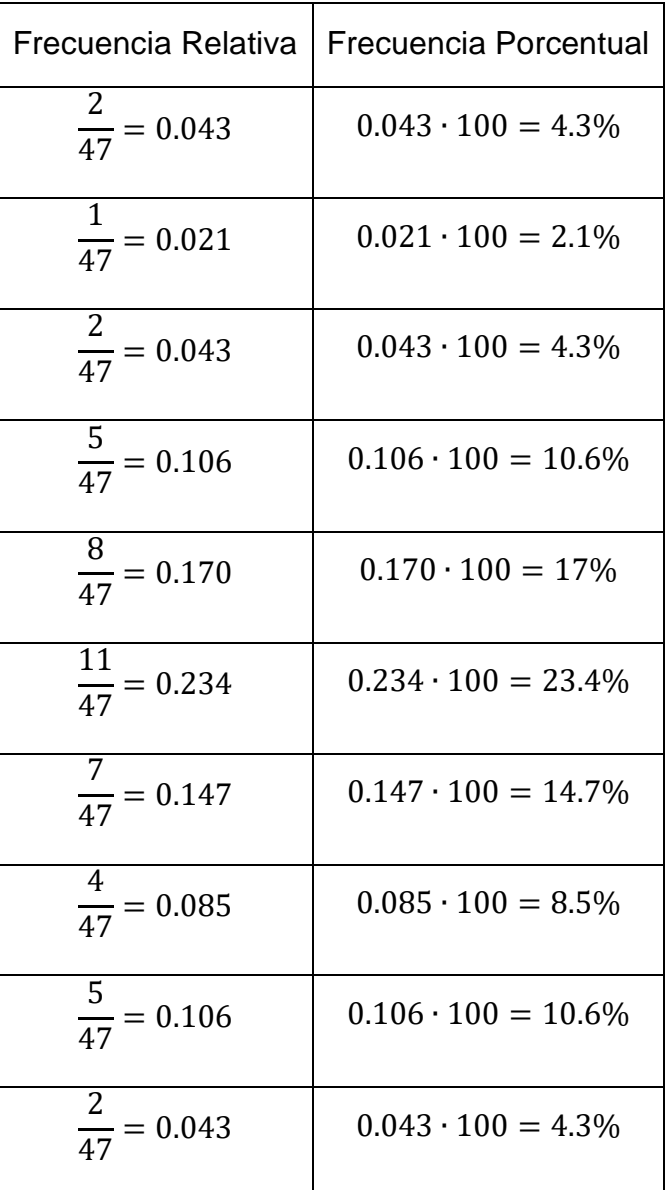

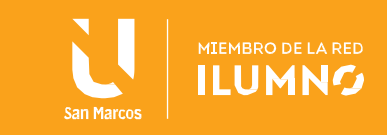

# Solución 7

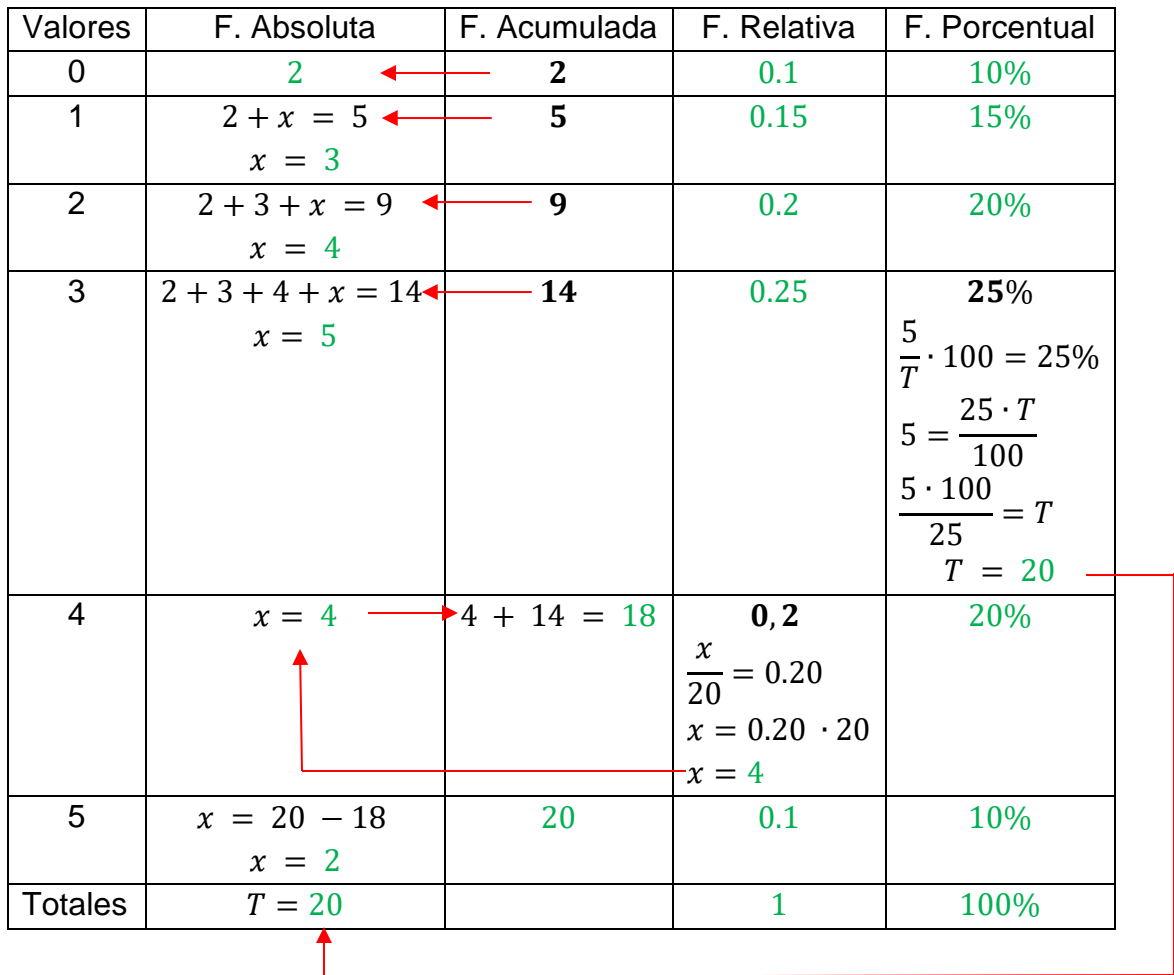

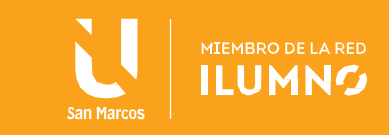

# <span id="page-31-0"></span>Referencias bibliográficas

31

Triola, M. (2013). Estadística. 11° Ed. Pearson. México

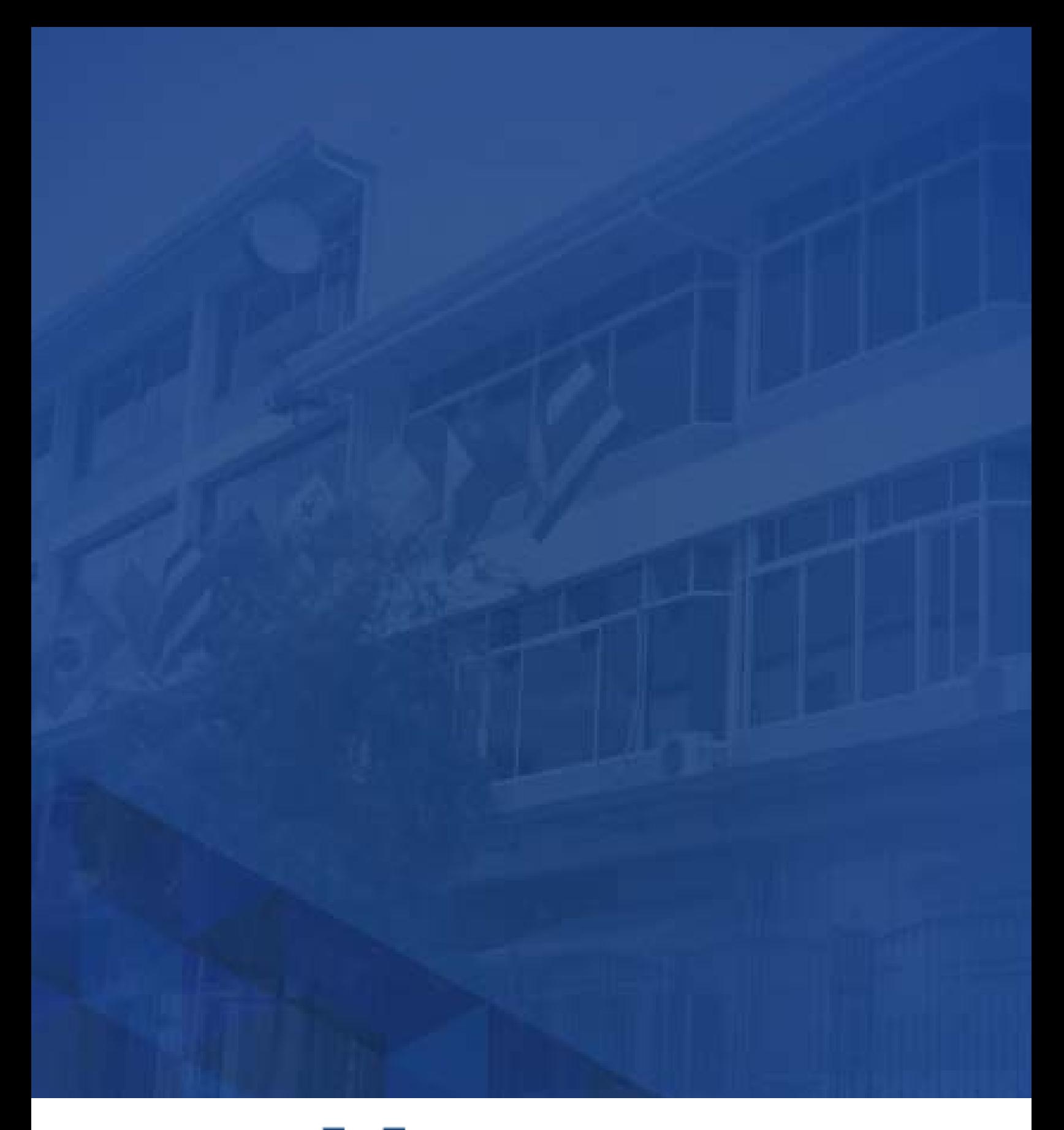

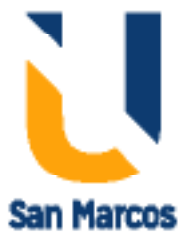

**www.usanmarcos.ac.cr** San José, Costa Rica